**MP3 Tag Express Crack Product Key Free Download [Latest]**

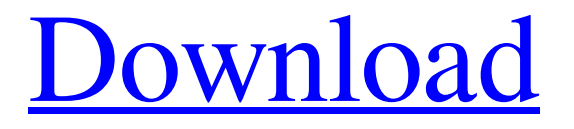

**[Download](http://evacdir.com/gleaming/minarik/ZG93bmxvYWR8RUs3TVdkb01ueDhNVFkxTkRVeU1qRXhNSHg4TWpVM05IeDhLRTBwSUhKbFlXUXRZbXh2WnlCYlJtRnpkQ0JIUlU1ZA=ahhhh?TVAzIFRhZyBFeHByZXNzTVA=genre)**

# **MP3 Tag Express Crack+ Keygen Full Version [April-2022]**

Tags the information from an audio file Fully compliant with a number of popular tag formats Supports several popular audio formats Includes powerful music management features Allows you to edit multiple tags at once Batch-processing and renaming functions Search the web for song information Cleans up the files in one go Exports tag data to many formats Added a "Supports %s" notice Added a more detailed information screen Added an update log (5.2.2) Added MP3 CD ripping (5.2.1) Added a manual search feature Added the update log (5.2.0) Added a multilingual interface (French, German, Italian) Added the update log (5.1.0) Added a prompt when MP3 tags are missing Added a search box for the internet Added multiple track search Added track search feature on the internet Added the option to force strip ID3 v2 tags Added ID3 v2 parsing to the internet search Added the option to force ID3 v2 tagging Added the option to force ID3 v1 tagging Added fast track search on the internet Added the option to limit the file size to 600 MB Added the option to use play count for files larger than 600 MB Added the option to disable ID3 v2 tagging for jpeg files Added the option to disable ID3 v2 tagging for jpeg files Added the option to disable ID3 v2 tagging for wav files Added the option to disable ID3 v2 tagging for wav files Added the option to disable ID3 v2 tagging for ogg files Added the option to disable ID3 v2 tagging for ogg files Added the option to disable ID3 v2 tagging for wma files Added the option to disable ID3 v2 tagging for wma files Added the option to disable ID3 v2 tagging for mp3 files Added the option to disable ID3 v2 tagging for mp3 files Added the option to disable ID3 v2 tagging for mp4 files Added the option to disable ID3 v2 tagging for mp4 files Added the option to disable ID3 v2 tagging for avi files Added the option to disable ID3 v2 tagging for avi files Added the option to disable ID3 v2 tagging for flac files Added the option to disable ID3 v2 tagging for flac files Added the option

# **MP3 Tag Express Download**

While editing an audio tag is certainly not difficult, no one wants to process their files one at a time. Thankfully, MP3 Tag Express Download With Full Crack allows you to import all your songs at once, and it even offers a file explorer to make this task easier. Powerful utility suitable for batch file processing While editing an audio tag is certainly not difficult, no one wants to process their files one at a time. Thankfully, MP3 Tag Express allows you to import all your songs at once, and it even offers a file explorer to make this task easier. When it comes to actually editing the tags, you need to select one or more files and then specify which field you wish to modify. Of course, you can also take advantage of the Multi-Edit mode to alter two or more of the fields at once. Furthermore, the application allows you to trim various terms from the song tags, as well as replace text using a dictionary or regular expressions. Includes an easy-to-use audio CD ripper Backing up your music collection is always recommended, especially when it is stored on discs, as these can be damaged easily. MP3 Tag Express allows you to save tracks as WAV or MP3 files, and you can even set up a naming scheme when processing a CD. Furthermore, the application can search for song information on the web and create audio tags while extracting your music. Features: Batch Edit Audio Tag Music Management Utilities Browse Music Batch Rip Audio CD Create iTunes ID3 Tags Track Information Search Copy Music Drag & Drop Multi Edit Find Files Browse Archive Create Tabs Tag Information Control with Keyboard Audio CD Ripper View Lyrics Compatibility: Windows XP/Vista/7/8 English Rating: Overall: 4.7 4 4 4 3.5 2 2 5 User Rating: Overall: 4 Currently 1 review(s) You are the average of 5 ratings Author: Jason H. November 25th, 2013 Very good, works well. But, be sure to read the manual and check the compatibility list, especially the window version that has to be run with IE instead of

77a5ca646e

## **MP3 Tag Express Crack + Download**

Superior data processing technology ensures that the results are never missed. A program that is scalable to suit your Everybody knows what to do in iTunes: you open it, you go to Music, and you select what you want to play. But it gets a little trickier if you want to play a certain song on a different device, such as the player of your smartphone. "Let iTunes do the work" To bring this about, firstly it is important to choose the correct device for which you want to play the music. From there, you need to make sure that all your music files are available in the iTunes library, and are then shared on other devices. What is the best way to do this? Well, the most convenient way is to bring them all together in one place, and that's exactly what iTunes does. You can move all your files from your computer to iTunes and simply sync with all your devices. As long as you have a copy of the file, you can select it on all your devices, and you can also check the file's details on the device you are currently using. It is also possible to create a playlist where you can select one or more files from the folders that you share. Connect your devices The steps are easy, the process will show you how to connect your devices. Open iTunes and select the "Music" section. Once this is done, go to File > Add to Library. This will open a window to the devices you have connected to your computer, and on each device you can select what you want to put in the library. You can also move the files to the correct folder of the device by clicking the device's name. Simply click on "Sync Now" if you want to add the music to your device right away. How to manage your music So far, so good. But do you really know what you have added to your library? Yes and no. The "Music" tab in the sidebar can be used to see what files you have added to your library, and you can do a quick check of all the files that have been added to your library. But how about if you want to select what to play on which device? It is possible to edit your playlists, so you can drag and drop songs between devices as needed. What you can't do is assign a particular device to play a particular song, such as a smartphone to play a mobile phone

## **What's New in the?**

Create your own music library in an instant with this fast-to-use software. It's great for organizing, converting and editing tags, lyrics, song information, cover art and more. Organize your music with powerful tags and metadata editor to easily keep track of everything, and make converting and batch tagging a breeze with the tools. Easily rip CD's to MP3, WAV and FLAC files, and check for MP3 stream errors with the high accuracy MP3 Tag Express Decoder. The ideal tool for any music enthusiast, at home or on the go. Tag Music management solution. Create custom tag categories. Import ID3, MP3, FLAC, WAV, APE, AAC and other popular music formats. Extract data from WAV and MP3 files. Check for MP3 stream errors. Look up song information from the web. Capture CD's and rip them to MP3, WAV and FLAC. Create your own music library. Create custom tags and descriptions. Make your music collection organized. Rename files and get the most out of your tags and descriptions. Edit multiple tags at once. Extract song information from the web. Read and edit ID3 tags. Create cover art from the Internet. Remove invalid or duplicate tags. Rip MP3 CD's and convert them to MP3, WAV, APE, AAC and more. Advanced tagging features. Read, edit and delete ID3 tags. Edit metadata. Rename files. Use regular expressions to replace text. Search and replace text with values from a dictionary. Download song information from the web. Process all the audio files in your music collection. Audiophile quality with excellent file support. Built-in CD ripper. Extract tags, description, artwork and other data from audio CD's. Convert MP3 and WAV files to MP3, WAV and APE formats. Create custom ID3 tags from information gathered from the web. Easily manage your music collection. Organize your music into categories and sub-categories. Manage

all your music with its custom tags. Examine and edit metadata. Rename files and get the most out of your tags and descriptions. Check for MP3 stream errors. Download song information from the web. Search and edit ID3 tags. Use regular expressions to replace text. Read and edit ID3 tags. Edit metadata. Check for MP3 stream errors. Rip CD's and convert them to MP3, WAV, FLAC, APE and more. Extract tags, description, artwork and other data from audio CD

# **System Requirements For MP3 Tag Express:**

Product: The game requires a 64-bit Windows 8.1 installation (64-bit Windows installation is not recommended). The game requires a 64-bit Windows 8.1 installation (64-bit Windows installation is not recommended). Availability: The game can be downloaded through Xbox Live and PlayStation Network. The game can be downloaded through Xbox Live and PlayStation Network. Platform: Windows and Mac OS X. Windows and Mac OS X. Game type: Multiplayer online FPS. Multiplayer online FPS. Minimum: Windows 8.1 and macOS Sierra 10.12

<https://maxiwire.com/gogtasks-1-7-0-15-crack-free-pc-windows/>

<https://prodismar.co/wp-content/uploads/2022/06/gankami.pdf>

<https://silkfromvietnam.com/addinspy/>

<https://aucook.ru/portable-tommi-039s-roman-numeral-converter-0-9-1-crack-free.html>

[https://chatbook.pk/upload/files/2022/06/WtCp2vkFmKxtf689DZvw\\_06\\_41fced72bd09e2020caccc8268bccd7f\\_file.pdf](https://chatbook.pk/upload/files/2022/06/WtCp2vkFmKxtf689DZvw_06_41fced72bd09e2020caccc8268bccd7f_file.pdf)

[http://www.fuertebazar.com/wp-content/uploads/2022/06/MSDOS\\_Options.pdf](http://www.fuertebazar.com/wp-content/uploads/2022/06/MSDOS_Options.pdf)

[https://pianoetrade.com/wp-content/uploads/2022/06/HR\\_Data\\_Manager.pdf](https://pianoetrade.com/wp-content/uploads/2022/06/HR_Data_Manager.pdf)

<https://www.hjackets.com/softperfect-cache-relocator-crack-3264bit-updated-2022/>

[https://www.cateringguiden.no/wp-content/uploads/2022/06/Data\\_Uploading\\_Websites-3.pdf](https://www.cateringguiden.no/wp-content/uploads/2022/06/Data_Uploading_Websites-3.pdf)

[https://unsk186.ru/wp-content/uploads/Styled\\_HTML\\_Field.pdf](https://unsk186.ru/wp-content/uploads/Styled_HTML_Field.pdf)